**CASA VLBI workshop**

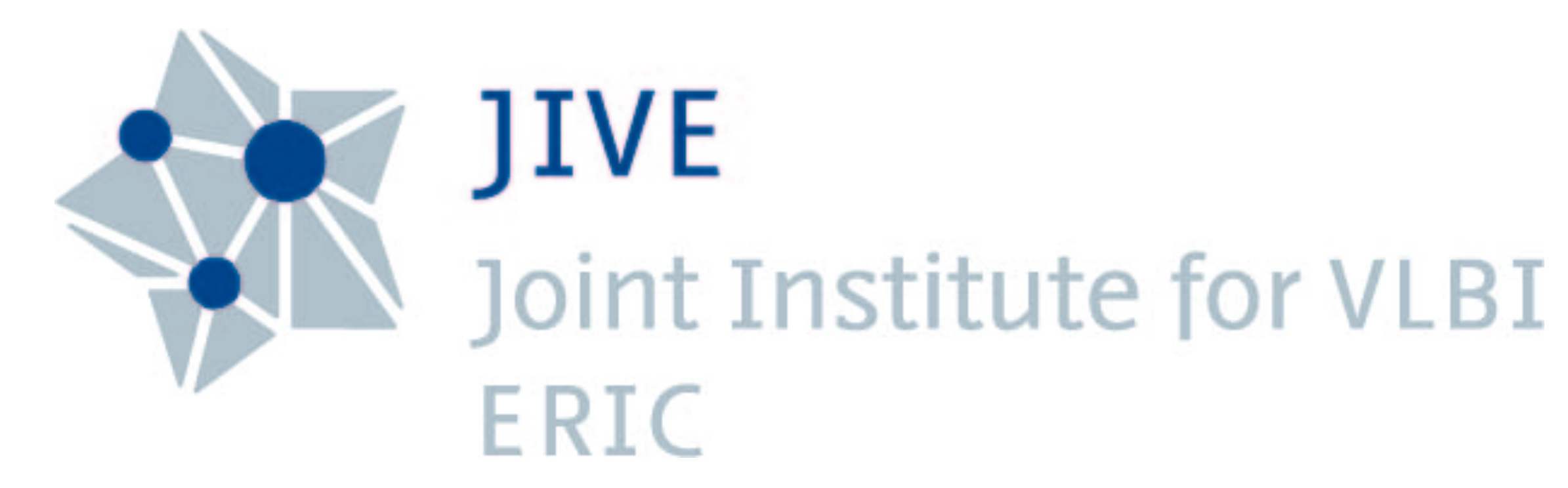

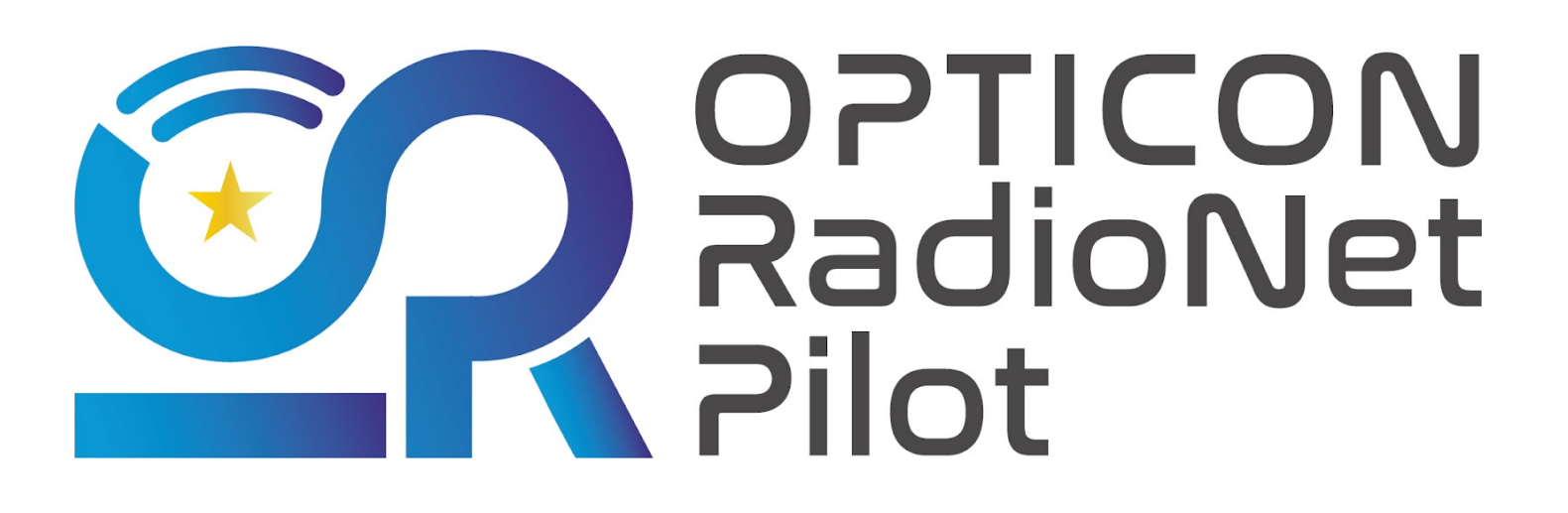

### **VLBI (Amplitude) Calibration (and other a-priori calibration) Mark Kettenis, JIVE**

### **Measurement Equation (RIME)**

- Formulated by: Hamaker, Bregman & Sault, 1996, A&AS, **117**, 137
- Reformulated in: Smirnov, 2011, A&AS, **527**, A106
- Mathematical basis for calibration of a radio interferometer
- Fully incorporates polarization

Electric field at the source:  $e = ($ 

Recorded voltages of feeds at telescope:  $v = Je$  with (2x2) Jones matrix  $J$ Visibility matrix produced by the correlator:  $\quad {\rm V}_{pq}=2\langle {\rm\bf v}_p{\rm\bf v}_q^H \rangle$ 

Measurement equation:  $\quad {\rm V}_{pq}=2\langle {\rm \bf J}_p({\rm \bf e}_p{\rm \bf e}_q^H){\rm \bf J}_q^H\rangle={\rm \bf J}_p{\rm \bf B}{\rm \bf J}_q^H$  with brightness matrix

Goal is to determine  $\mathbf{J}_p$  for all antennas  $p$ .

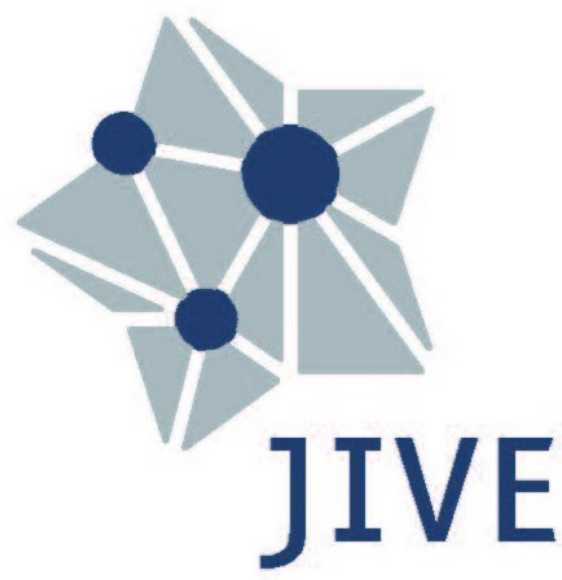

*er*

*el*)

h brightness matrix 
$$
B = \begin{pmatrix} I+Q & U+iV \\ U-iV & I-Q \end{pmatrix}
$$

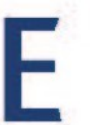

### **Measurement Equation continued**

### $\mathbf{J}_p = \mathbf{B}_p \mathbf{G}_p \mathbf{D}_p \mathbf{E}_p \mathbf{P}_p \mathbf{K}_p \mathbf{T}_p$

- $\mathbf{T}_p$  Polarization-independent multiplicative effects introduced by the troposphere, such as opacity and path-length variation.
- $\mathbf{K}_p$  Delay (this is VLBI!)
- $\mathbf{P}_p$  Parallactic angle, which describes the orientation of the polarization coordinates on the plane of the sky. This term varies according to the type of the antenna mount.
- $\mathbf{E}_p$  Effects introduced by properties of the optical components of the telescopes, such as the collecting area's dependence on elevation.
- $\mathbf{D}_p$  Instrumental polarization response. "D-terms" describe the polarization leakage between feeds.
- $\mathbf{G}_p$  Electronic gain response due to components in the signal path between the feed and the correlator.
- $\mathbf{B}_p$  Bandpass (frequency-dependent) response, such as that introduced by spectral filters in the electronic transmission system.

### **CASA always applies these in the same (physically correct) order!**

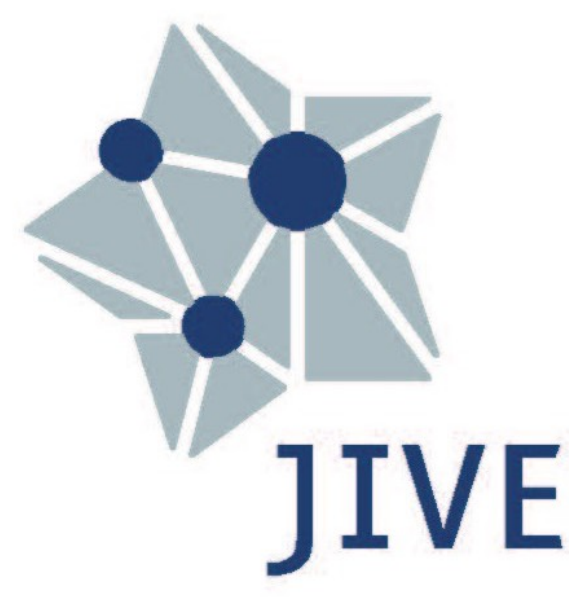

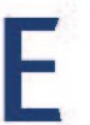

# **CASA calibration**

- CASA calibration tables represent Jones matrices
	- Have an identity
	- Contain real or complex parameters that are used to calculate elements Complex gain:  $G = \begin{pmatrix} \delta r & v \end{pmatrix}$  is described by tow complex paramaters.  $G = \begin{pmatrix}$  $g_{r}$  0 0 *gl*)
	- Can be given arbitrary (meaningful) names
- **• Always explicitly specify calibration tables to be applied!** 
	- There is no equivalent of an AIPS CL table

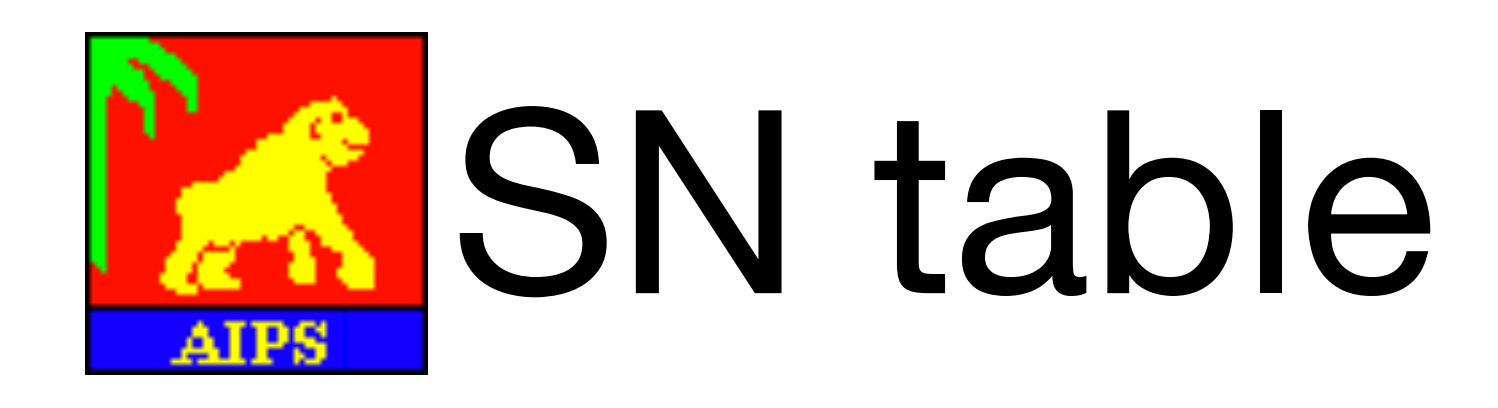

### **CASA calibration continued**

- Calibration tables are specified with task parameters:
	- gaintable = [*caltable1*, *caltable2*]
	- gainfield = [*field1*, *field2*] e.g. '3C84', 'J1023+43' (*field1* applies to *caltable1*, *field2* to *caltable2*)
	- interp = [interp1, interp2] e.g. 'linear', 'nearest' (*interp1* applies to *caltable1*, *interp2* to *caltable2*)
	- parangle = True **or** False (default)
- Per-scan interpolation modes:
	- 'linearperscan', 'nearestperscan'
- Data without calibration solutions is automatically flagged!
	- Can be bypassed when applying the final calibration
- Data is aggressively flagged if it is partly flagged:
	- corrdepflags = True or False (default); True prevents flagging both pols if one is flagged

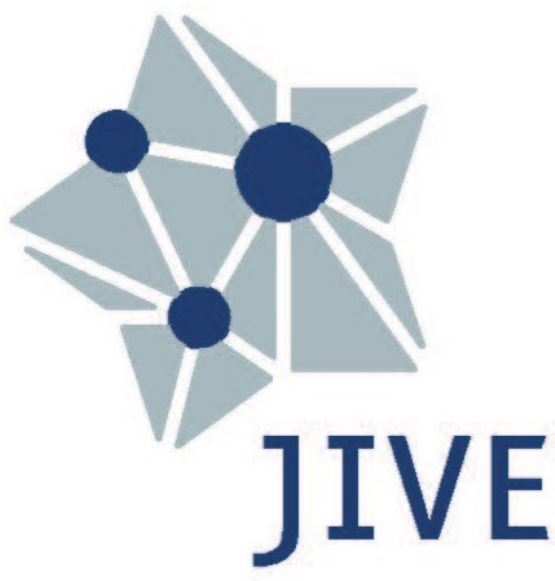

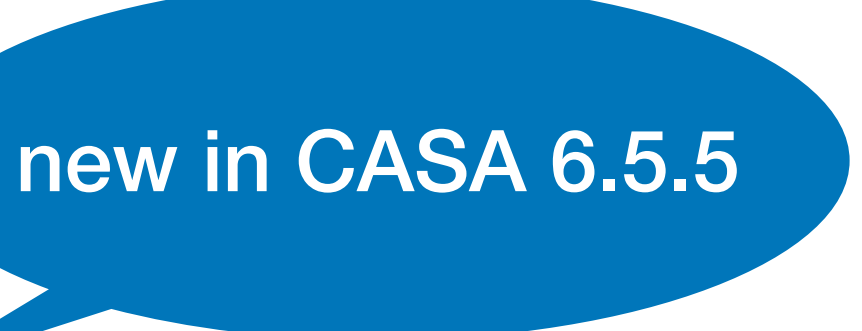

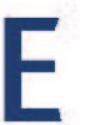

# **Data Formats**

- MeasurementSet (v2) Native data format of CASA; MS for short
- UV-FITS What AIPS writes
- FITS-IDI Produced by the SFXC (EVN) and DiFX (VLBA, LBA, …) correlators

All thee formats can contain metadata such as gain curves and T*sys*

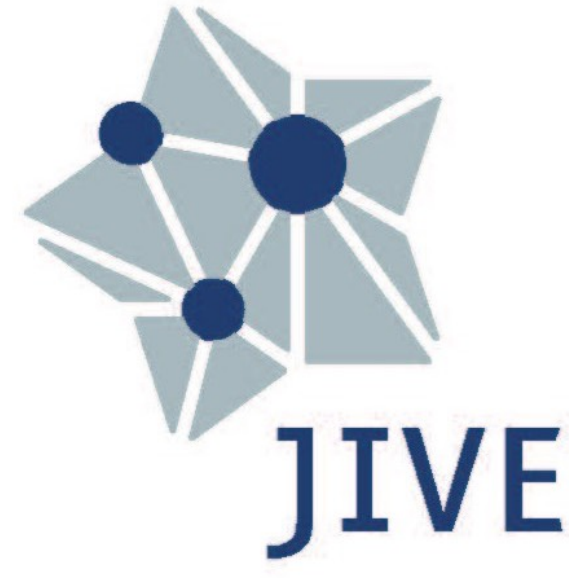

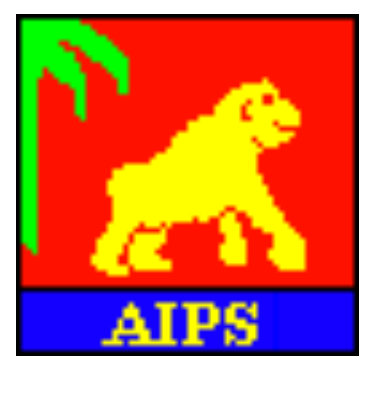

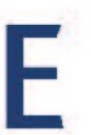

# **VLBI amplitude calibration**

- VLBI observations typically use 2-bit sampling
- For maximum efficiency the 4 states should be sampled ~17% in the "high" state and 33% in the "low" state.
- This is done by automatically adjusting the gain on a (relatively) short timescale
- As a consequence all amplitude information is lost in the correlated visibilities
- Standard CASA amplitude calibration using the setjy/fluxscale tasks does not work:
	- Calibrater sources are either variable (in time) or resolved at VLBI scales!

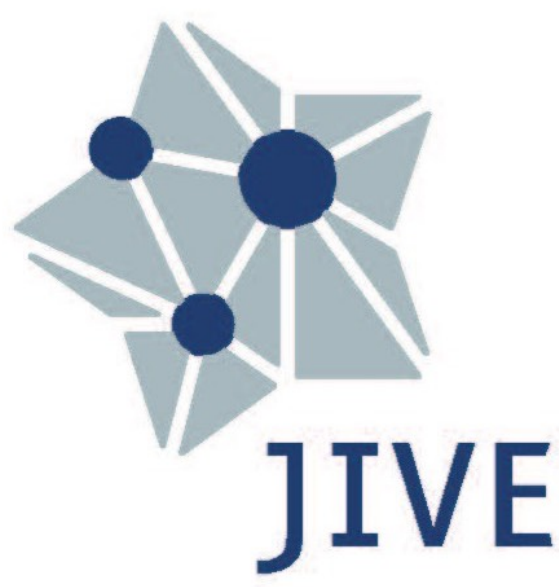

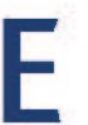

### **VLBI amplitude calibration continued**

- System equivalent flux density where *G* is the antenna gain
- flux density scale (Jansky)
- g(el): gain curve; correcting for deformation under gravity of the dish (normalized)
- Flux density on a particular baseline

where *rc,i,j* is the **normalised** correlation coefficient

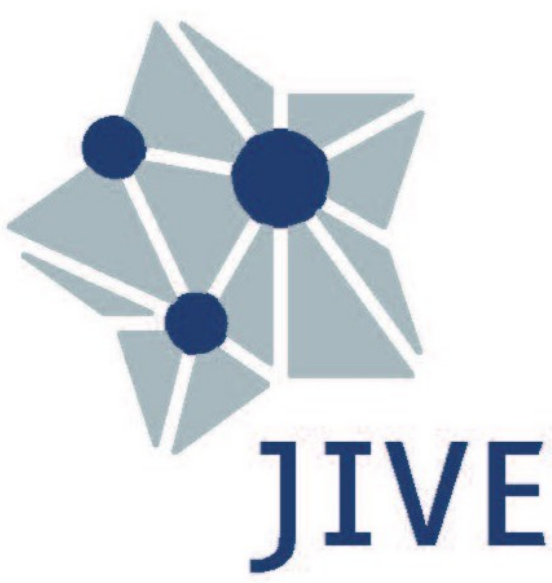

$$
S_{i,j} = \sqrt{\text{SEFD}_i \cdot \text{SEFD}_j} \cdot r_{c,i,j}
$$

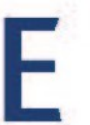

$$
SEFD = \frac{T_{sys}}{G}
$$

$$
G = DPFU \times g(el)
$$

• DPFU: "degrees per flux unit", conversion factor from temperature scale (K) to

### **VLBI amplitude calibration T***sys* **measurement methods**

- Classic noise diode:
	- Noise diode get fired in gap just before start of scan
	- Backend tracks total power; this is then used to extrapolate T*sys*
	- Must flag data when noise diode is on
- "Continuous Cal"
	- Noise diode is turned on and off at a rate of (typically) 80 Hz
	- Can track T*sys* directly
	- Lower power of noise diode means data does not have to be flagged
- Chopper or Hot/Cold load
	- Places an object twith properties similar to a blackbody of known temperature in front of the receiver
	- Typically used for mm-VLBI

$$
T_{sys} = \frac{P_{off}}{P_{on} - P_{off}} T_{inject}
$$

# **Preparing your data**

- Attach gain curves and DPFU from ANTAB files
	- Using append\_gc.py script:

casa —-no-gui -c append\_gc.py *antabfile idifile*

• Using casavlbitools python module:

```
import casavlbitools.fitsidi
casavlbitools.fitsidi.append_tsys(antabfile, idifiles)
```
- Attach T*sys* measurements from ANTAB files
	- Using append\_tsys.py script:

casa —-no-gui —c append\_tsys.py antabfile idifiles…

• Using casavlbitools python module:

```
import casavlbitools.fitsidi
casavlbitools.fitsidi.append_tsys(antabfile, idifiles)
```
• Provide the names of **all** FITS-IDI files here)!

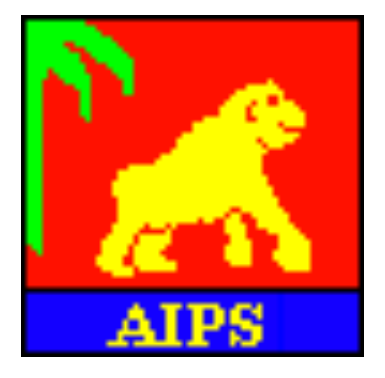

# ANTAB

scripts at https://github.com/jive-vlbi/ casa-vlbi

> VLBA data already includes this metadata

> > new EVN data also (from mid 2022)

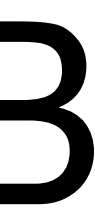

### **Preparing your data Some installation notes**

- On a Mac, create symlinks for CASA:
	- run !create-symlinks command from the CASA prompt
- Set the PYTHONPATH environment variable:
	- export PYTHONPATH=\$PYTHONPATH:/path/to/casa-vlbi
- Scripts will emit a (harmless) waring message:
	- PyFITS is deprecated, please use astropy.io.fits
- Scripts may appear in a future CASA release
	- Including tools to add ANTAB information directly to MS!

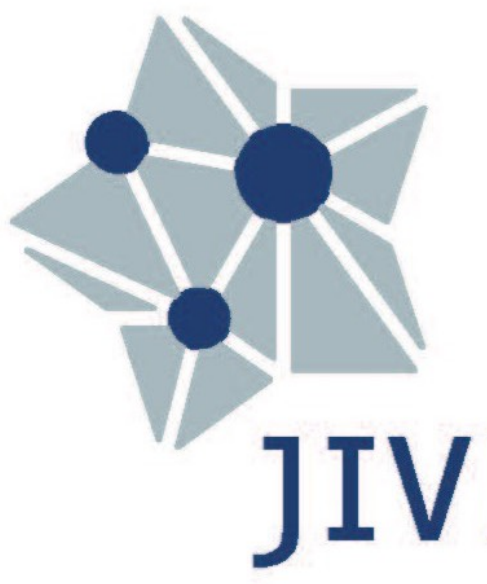

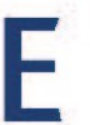

# **Importing your data**

- FITS-IDI data can be imported using the importfitsidi
	- A single FITS-IDI file:

```
importfitsidi(vis=ms, fitsidifiles=[fitsfile],
               scanreindexgap_s=seconds)
```
• Multiple FITS-IDI files for a single observation:

```
importfitsidi(vis=ms, fitsidifiles=[fitsfile1, fitsfile2],
               constobsid=True, scanreindexgap_s=seconds)
```
- Applies digital corrections for DiFX correlator (VLBA & Co)
- Data is marked to be in a geocentric frame (**incorrect for EVN data correlated before 2012!**) (EVN & Co)
- Warnings about telescope diameter and scan numbers can be ignored
- UVFITS data can be imported using importuvfits

```
importuvfits(vis=ms, fitsfile=[fitsfile])
```
### **This does not import most of the VLBI metadata correctly!**

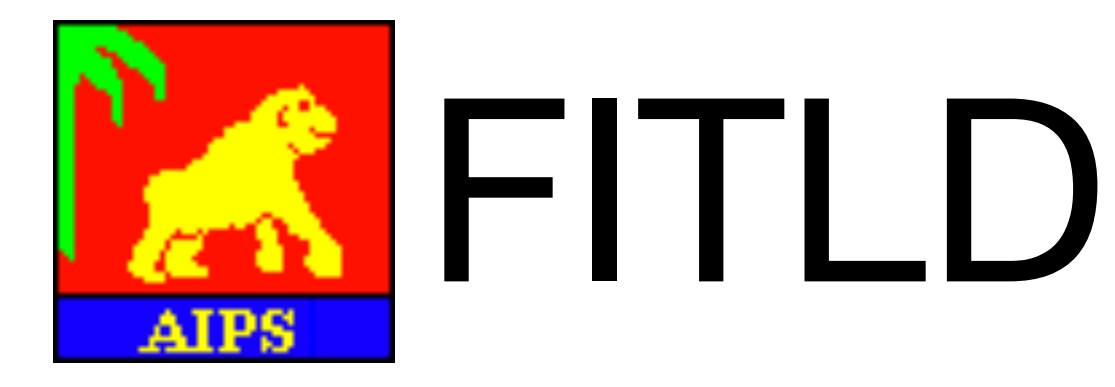

15 seconds is good (matches FITLD)

Use Python glob module for EVN data

import glob fitsfiles = sorted(glob.glob("N20C2\_1\_1.IDI\*")

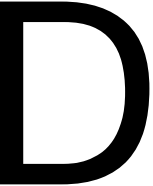

# **Normalizing your data**

- Fix correlation amplitudes based on autocorrelations (VLBA & Co) accor(vis=*ms*, caltable=*caltable*)
- Generates G-type calibration table

• CASA data selection provides AIPS ACSCL functionality

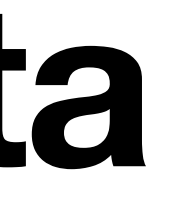

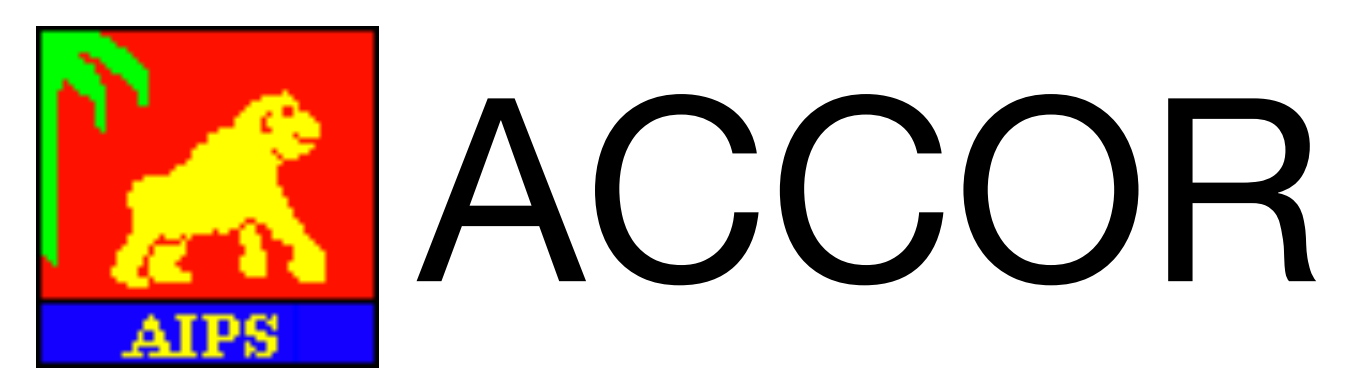

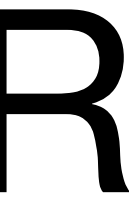

# **Flagging your data**

- Apply a-priori flagging (EVN & Co) \$ flag.py *uvflgfile fitsfile* > *flagfile* flagcmd(vis=*ms*, inpmode='list',inpfile=*flagfile)*
- Apply a-priori flagging (VLBA) flagcmd(vis=ms, inpmode='table')

• Additional (interactive) flagging can be done using plotms

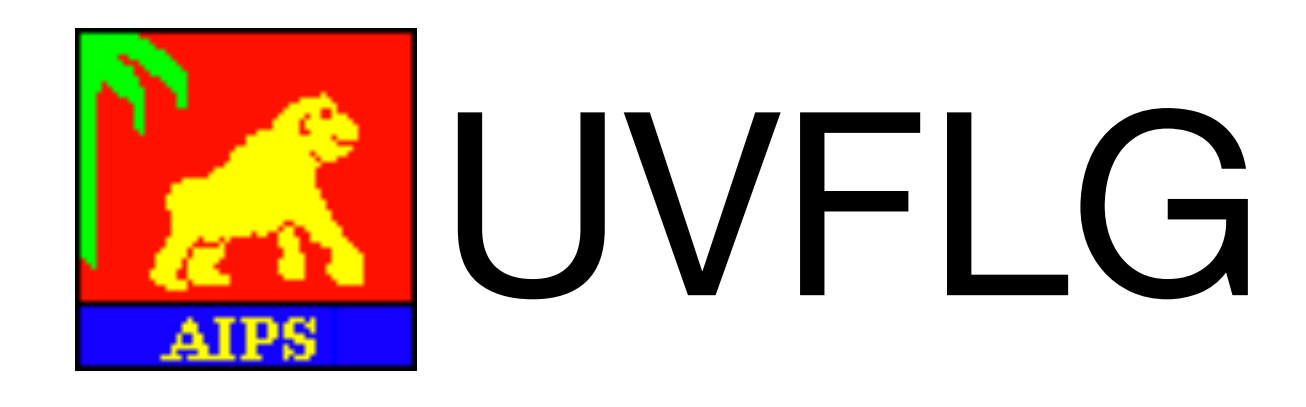

scripts at https://github.com/jive-vlbi/ casa-vlbi

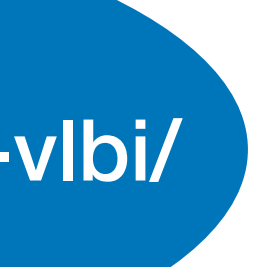

### **A Diverse bunch Amplitude calibration**

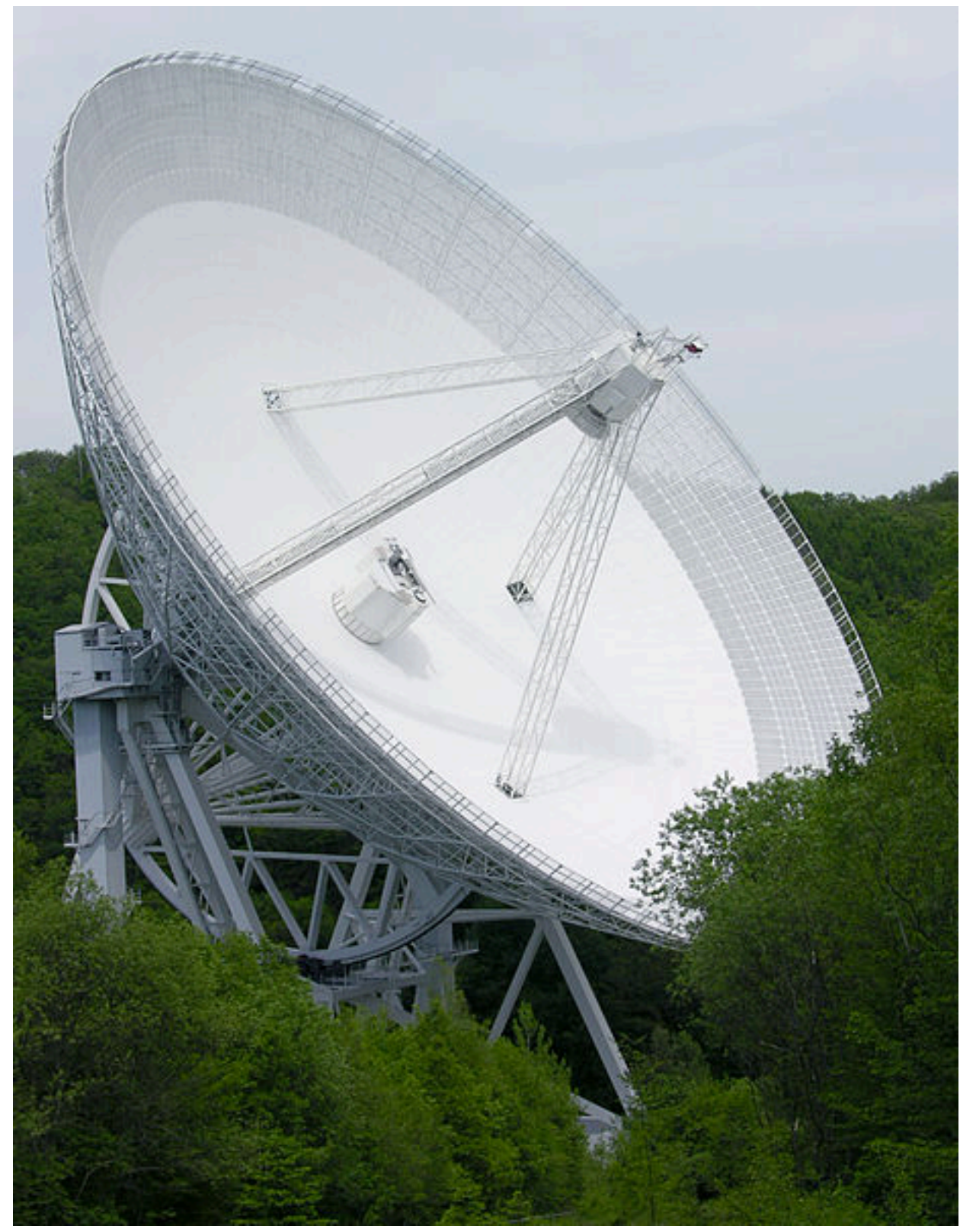

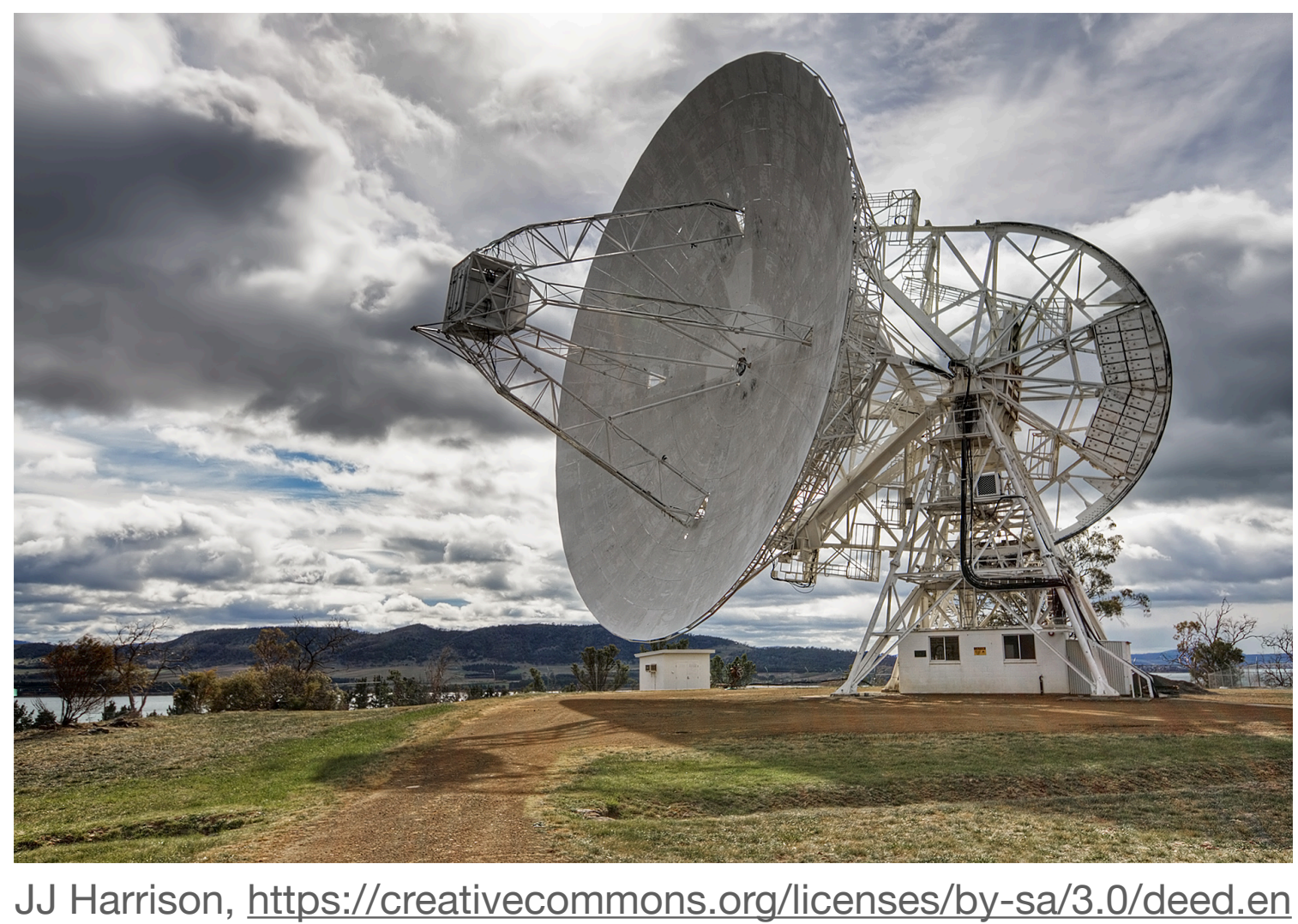

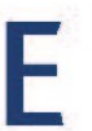

Dr. Schorsch, https://creativecommons.org/licenses/by-sa/3.0/deed.en

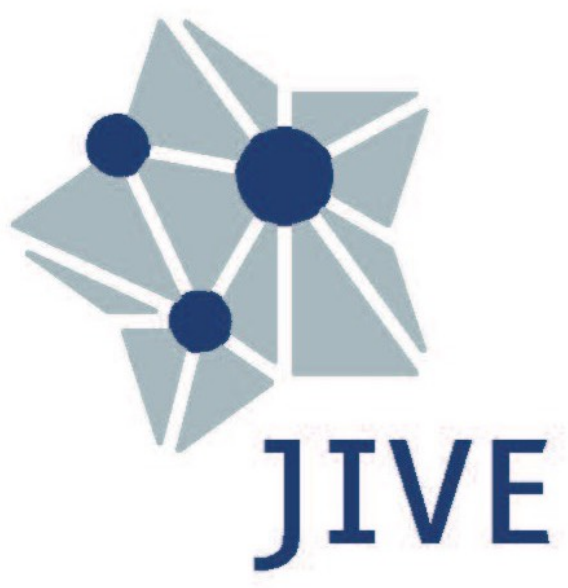

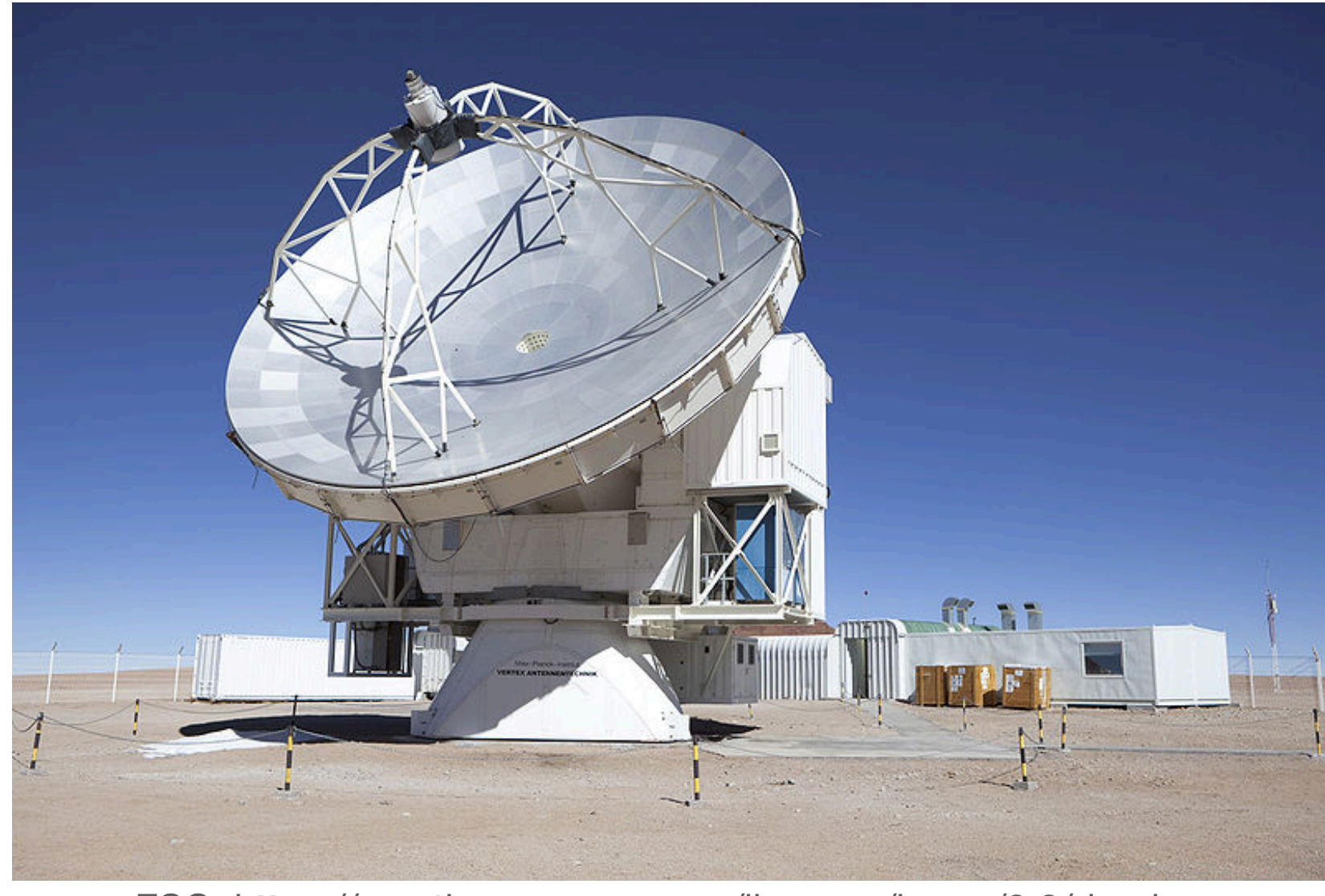

ESO,<https://creativecommons.org/licenses/by-sa/3.0/deed.en>

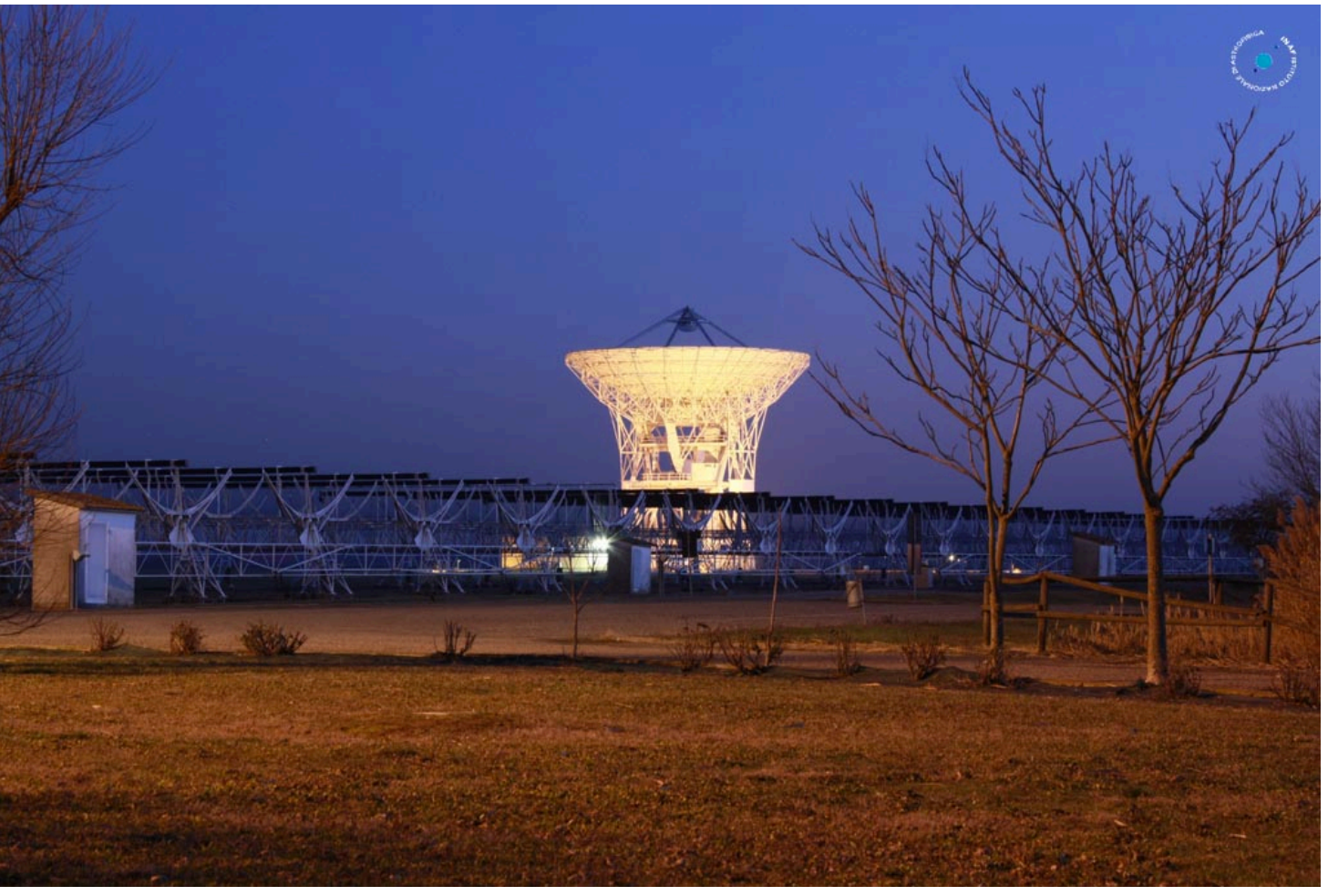

Alessandro Cattani

# **Amplitude calibration**

• Generate caltables for gain curves:

- Generate caltables for T*sys*: gencal(vis=*ms*, type='tsys', caltable=*tsystable,* uniform=False) Using uniform=False is important; without it your data will be (mostly) flagged!
- Generates G-type calibration tables
- To apply use:

gencal(vis=*ms*, type='gc', caltable=*gctable*)

gaintable=[*gctable*, *tsystable*]

In subsequent calibration tables.

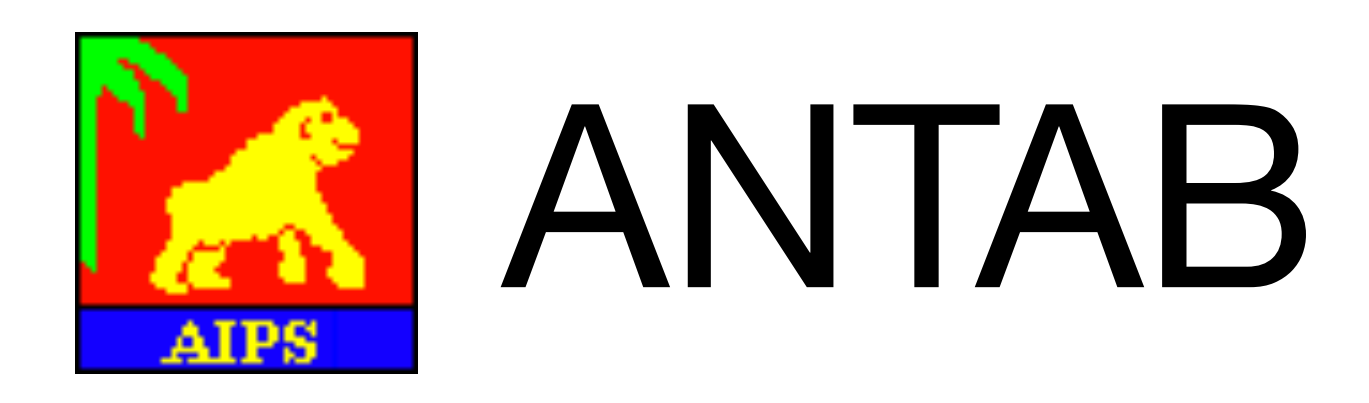

# **Bandpass calibration**

- Generate caltables for gain curves:
	- bandpass(vis=*ms*, field=*field*, refant=*refant*,
- Generates B-type calibration tables

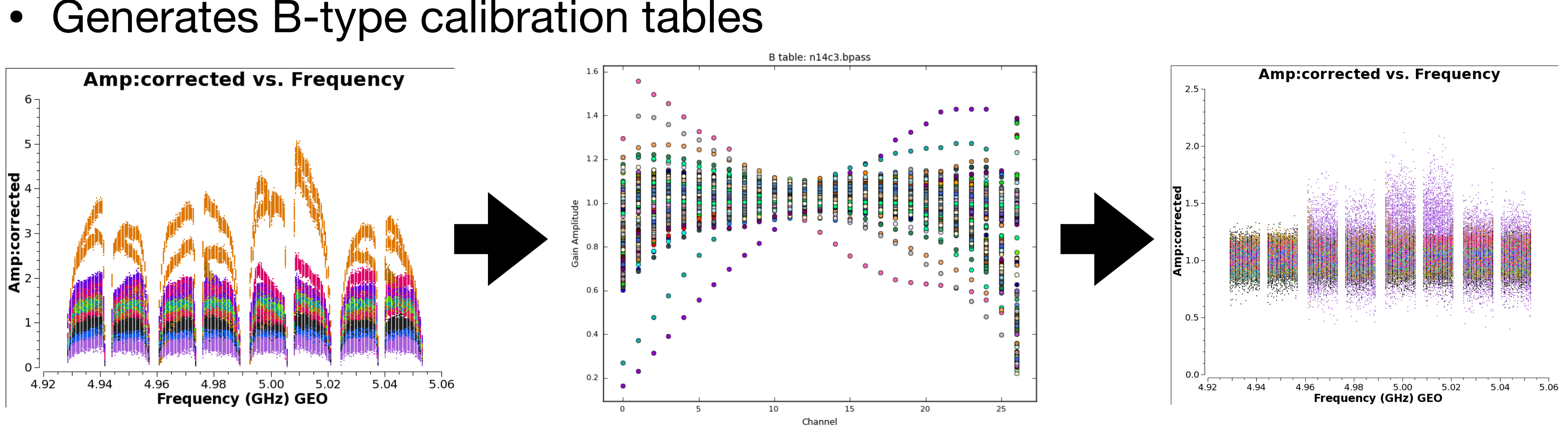

# gaintable=[…], solnorm=True, caltable=*bptable*)

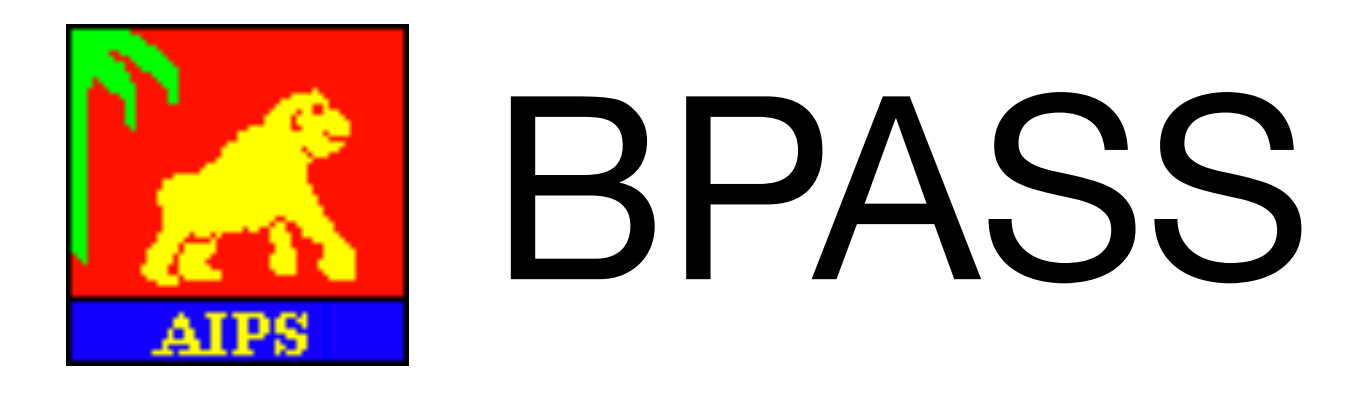

# **Fringe Fitting**

### • See lecture by Des Small on tuesday

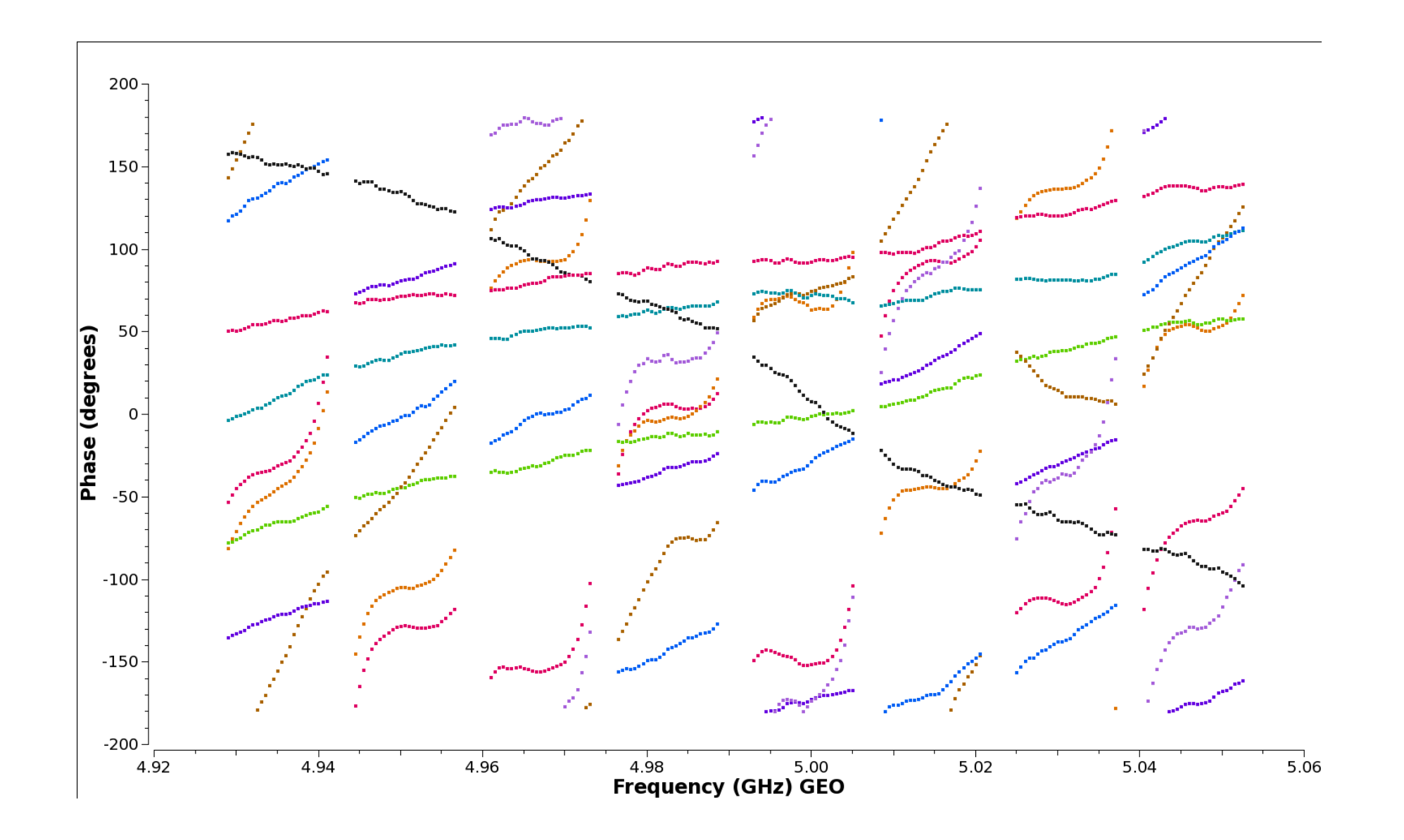

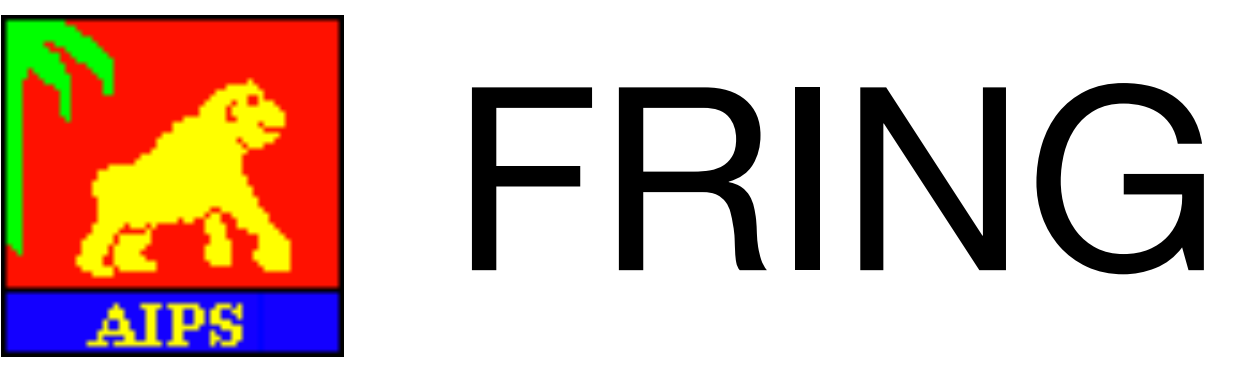

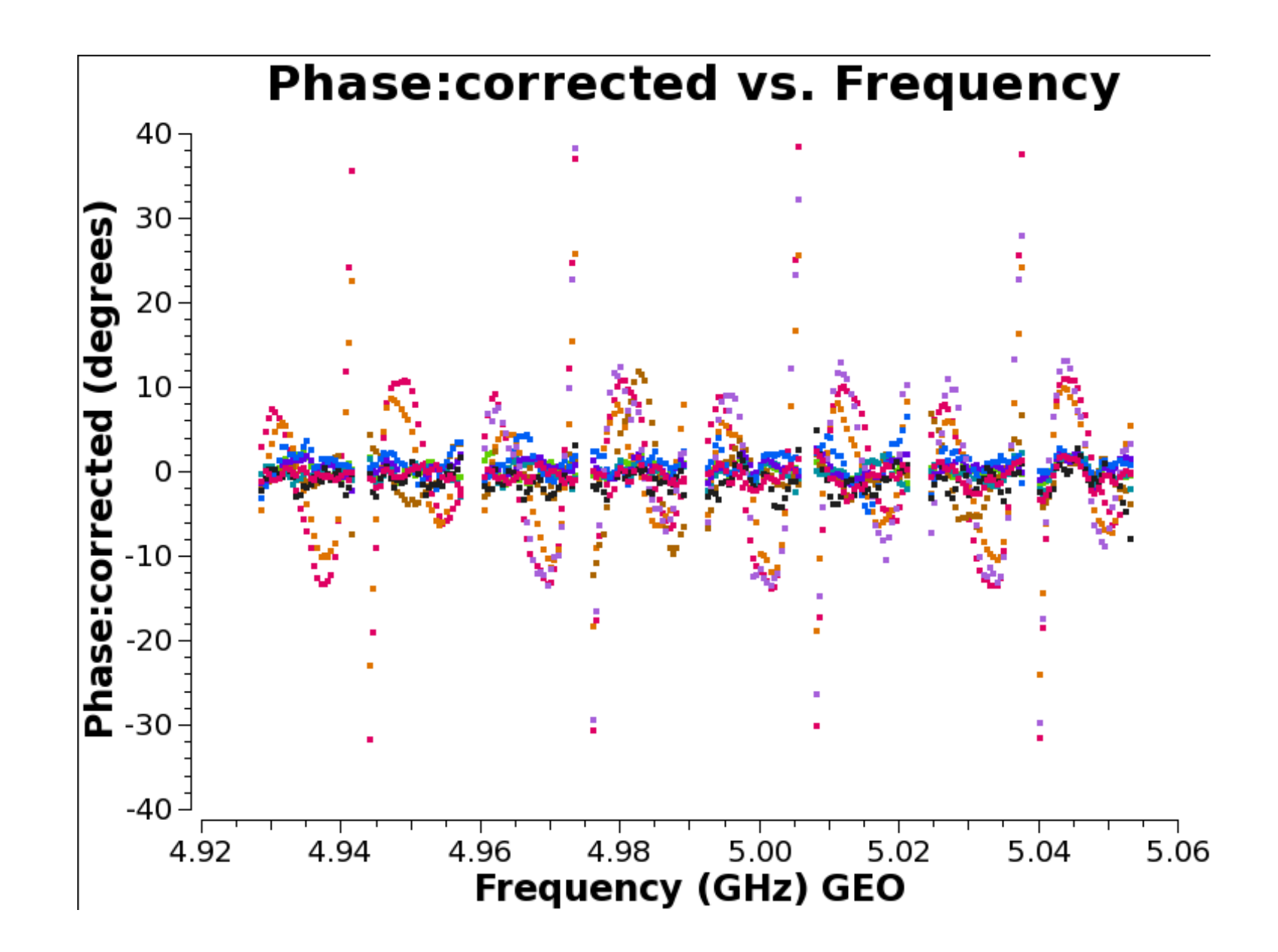

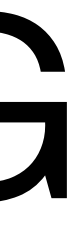

# **Apply calibration**

- Applying calibration to the whole MeasurementSet: applycal(vis=*ms*, gaintable=[…], interp=[…], …)
	- Adds a CORRECTED\_DATA colum; full copy of the data
- Split the MeasurementSet:

split(vis=*ms*, outputvis=*splitms*, field=*field*, …)

- Supports averaging (time & frequency)
- Needs to be run for each field you want to image
- The mstransform task can also be used.
	- Ends up running the same code.

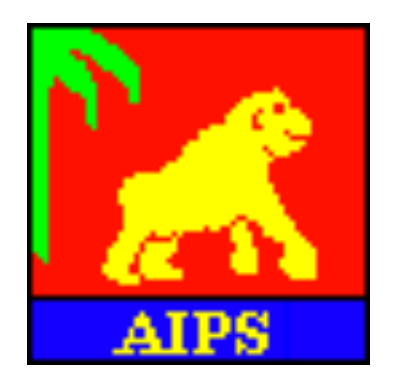

# SPLIT

### **Tasks under development EOP correction**

- EOP (Earth Orientation Parameters) correction task
	- EOPs are used by correlator to calculate delays
	- EOPs have to measeured/modelled; final values available after a few weeks
	- predicted or non-final values may have been used during correlation
	- New task will make appropriate phase corrections
	- **• Important for astrometry!**

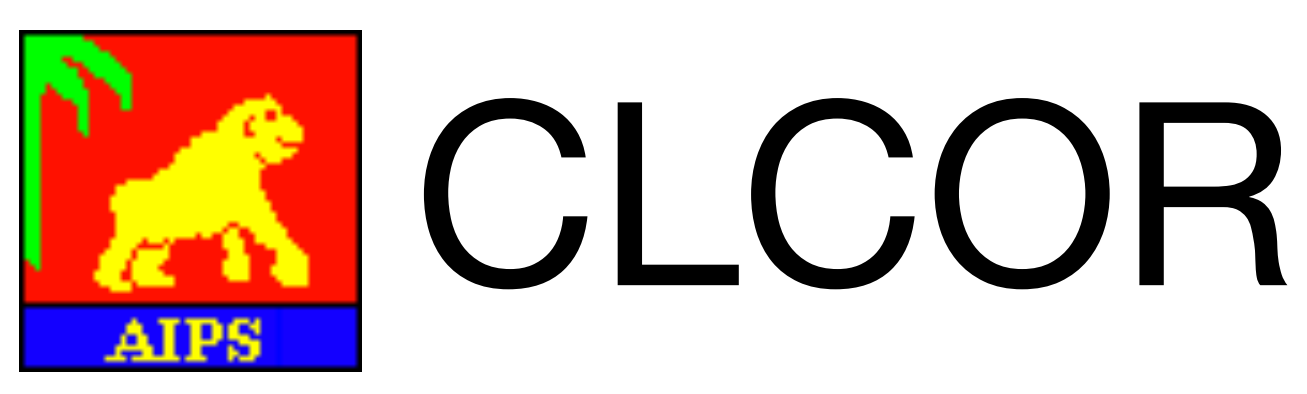

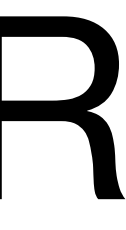

### **Tasks under development Ionospheric correction**

- Apply (dispersive) delay corrections based on TEC (Total Electron Content)
	- Uses TEC maps in IONEX format based on GPS measurements
	- IONEX files are automatically downloaded
	- **• Important for low frequencies and wide bandwidths!**
	- **• Mechanics are implemented but generate wrong corrections for VLBI**
	- Under investigation
- Generate caltables for ionospheric corrections:

```
from casatasks.private import tec_maps
tec_maps.create(vis=ms, doplot=False, imname=tecmap)
gencal(vis=ms, type='tecim', infile=tecmap, caltable=tectable)
```
• Generates G-type calibration table

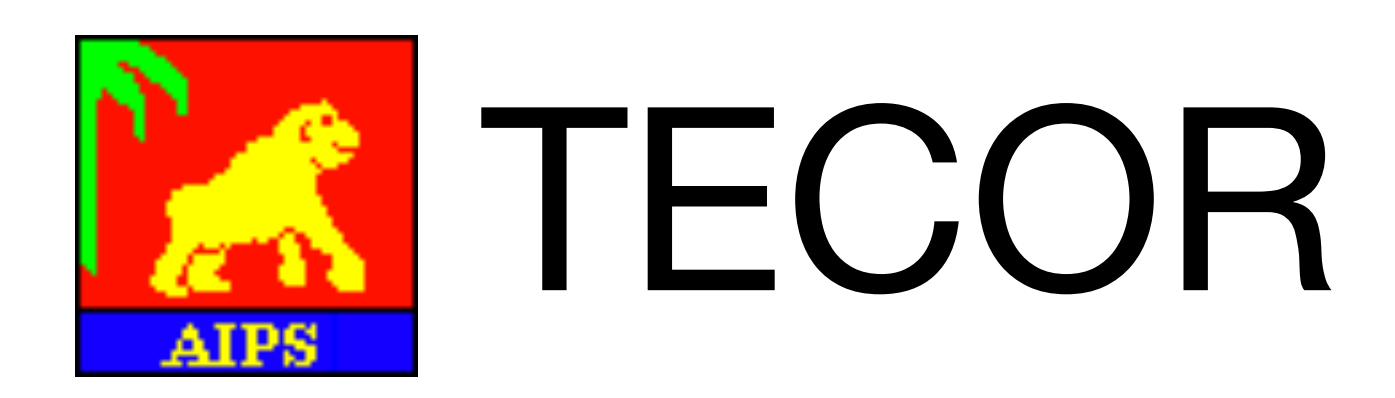

- 
- 

# **Tutorial**

- Amplitude calibration tutorial uses N14C3 dataset
- Deliberately explores some of the things that can go wrong!
- Will show you how applying the amplitude calibration will change the visibility weights of baselines.

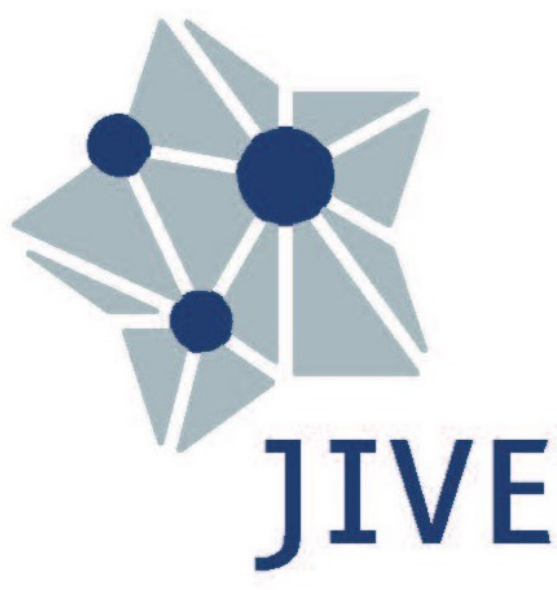

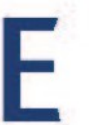

THIS EVENT HAS RECEIVED FUNDING FROM THE EUROPEAN UNION'S HORIZON 2020 RESEARCH AND INNOVATION

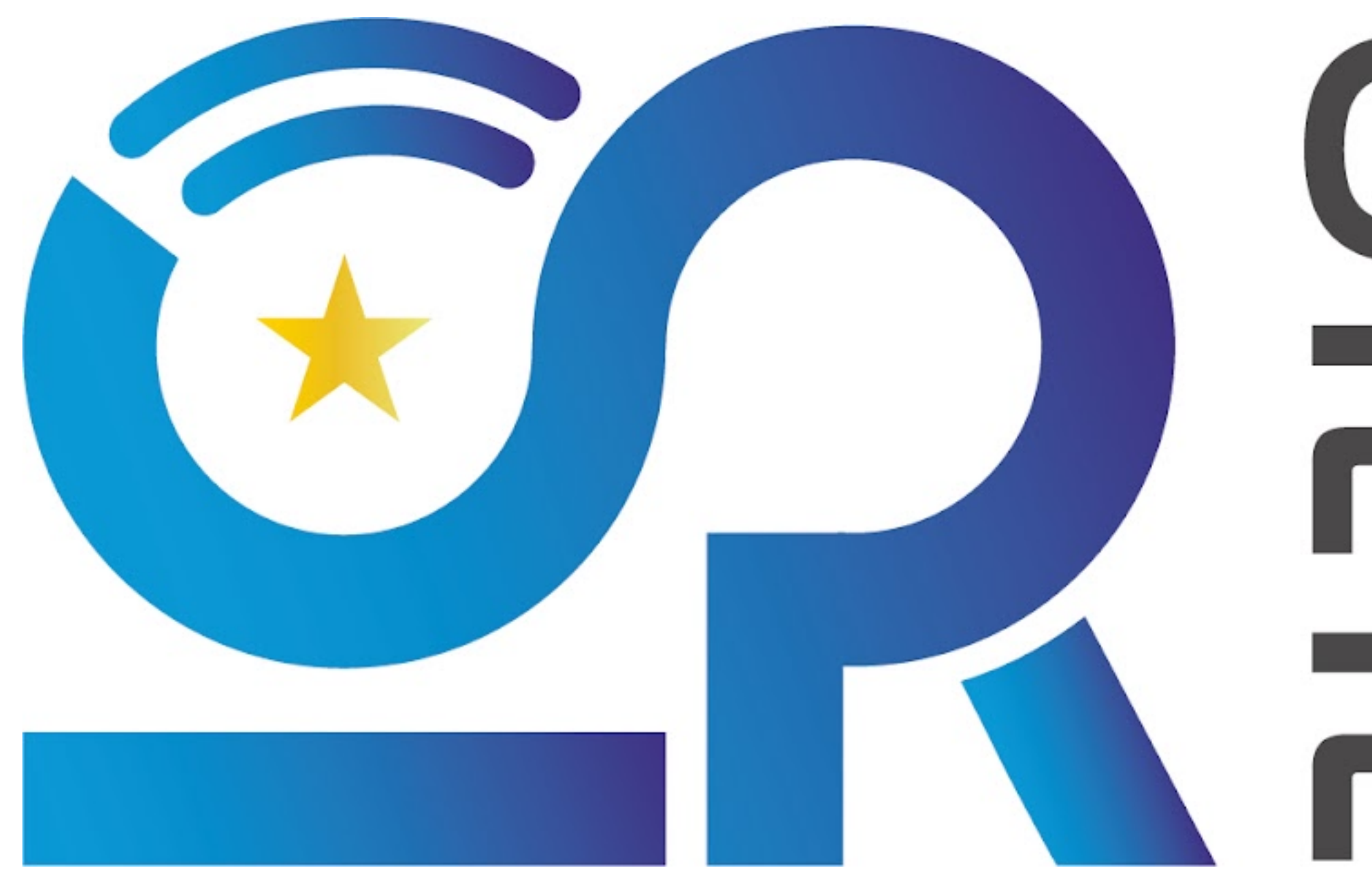

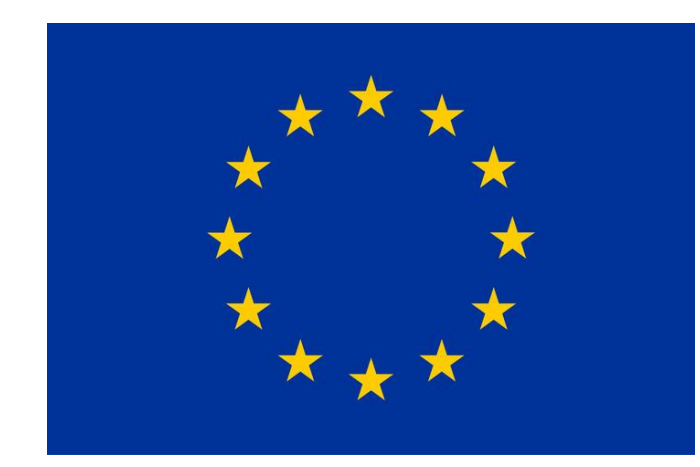

# PROGRAMME under grant agreement 101004719

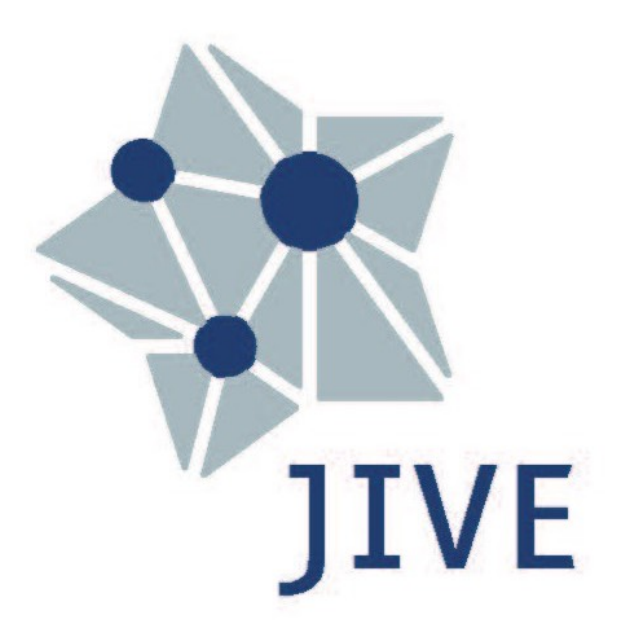

# OPTICON RadioNet 1 Pilot